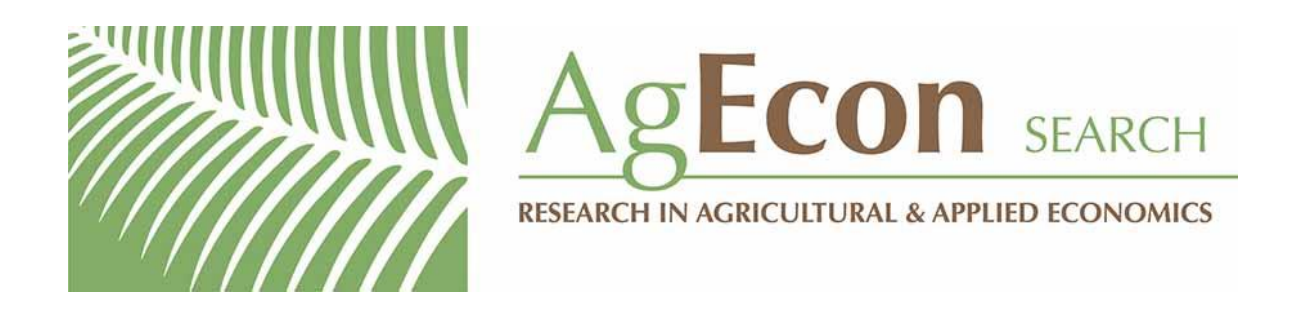

*The World's Largest Open Access Agricultural & Applied Economics Digital Library*

# **This document is discoverable and free to researchers across the globe due to the work of AgEcon Search.**

**Help ensure our sustainability.**

[Give to AgEcon Search](https://makingagift.umn.edu/give/yourgift.html?&cart=2313)

AgEcon Search [http://ageconsearch.umn.edu](http://ageconsearch.umn.edu/) [aesearch@umn.edu](mailto:aesearch@umn.edu)

*Papers downloaded from AgEcon Search may be used for non-commercial purposes and personal study only. No other use, including posting to another Internet site, is permitted without permission from the copyright owner (not AgEcon Search), or as allowed under the provisions of Fair Use, U.S. Copyright Act, Title 17 U.S.C.*

## Computing Murphy–Topel-corrected variances in a heckprobit model with endogeneity

Juan Muro Department of Statistics, Economic Structure, and International Economic Organization Universidad de Alcalá Madrid, Spain

Cristina Suárez Department of Statistics, Economic Structure, and International Economic Organization Universidad de Alcalá Madrid, Spain

María del Mar Zamora Department of Statistics, Economic Structure, and International Economic Organization Universidad de Alcalá Madrid, Spain mariam.zamora@uah.es

Abstract. We outline a fairly simple method to obtain in Stata Murphy–Topelcorrected variances for a two-step estimation of a heckprobit model with endogeneity in the main equation. The procedure uses predict's score option and the powerful matrix tool accum in Stata and builds on previous works by Hardin (2002, Stata Journal 2: 253–266) and Hole (2006, Stata Journal 6: 521–529).

Keywords: st0191, binary choice model, heckprobit, selectivity, endogenous variables, two-step estimation, qualitative models, Murphy–Topel-corrected variances

### 1 Introduction

Probit models with selectivity, referred to as heckprobit models, are an important tool in empirical analysis. Estimating a heckprobit model in the presence of endogenous variables is usually achieved using a two-step method, though a full maximum likelihood (ML) method is also possible. In this article, we stress the relevance of obtaining a variance estimator (Murphy and Topel 2002; Hardin 2002) when a two-step estimation method is chosen, and we show a fairly simple procedure to compute Murphy–Topelcorrected variances in Stata. Our procedure builds on previous work by Hardin (2002) and Hole (2006) and illustrates the application of their approaches to a model with two index functions.

We organize the article as follows. In section 2, we describe our model. Section 3 contains the Stata procedure for computing Murphy–Topel-corrected variances and an illustration. Section 4 provides a brief summary.

### 2 A Murphy–Topel estimator for a heckprobit model with endogeneity in the equation of interest

The model considered is described by an extension of a well known result in the econometric literature first outlined by Lahiri and Schmidt (1978) and also discussed by Greene (1998, 2008).

As is well known, inefficient but consistent estimators of the parameters in the component models are given by the two-step procedure:

- 1. Estimate the reduced-form model for the endogenous variable by ML probit and obtain its predictions.
- 2. Substitute the predictions obtained in step 1 for the appropriate covariate column and estimate the heckprobit by ML.
- 3. Calculate appropriate corrected variance–covariance estimations; see Murphy and Topel (2002) and Greene (2008, 302–303).

We have to correct the estimated covariance matrix for the selectivity probit model in the second model. The unadjusted variance matrix is sometimes called the naïve covariance matrix because it assumes that the predicted values used as a covariate are measured without error.

A straightforward way of calculating the components of the Murphy–Topel variance expression for models with a simple index using Stata is described in detail in Hole (2006). We extend this approach in the next section for heckprobit models with endogeneity.

(*Continued on next page*)

#### 3 Murphy–Topel-corrected variances

A sequence of commands to calculate the Murphy–Topel variance using Stata is described as follows:

```
use data
local x1 "country1-country4 aacc2-aacc6"
/* First stage: probit, save score as s0 */
                            /* `x1´ contains k1 variables
                                   (included in k1 the constant) */
matrix V1 = e(V) /* Variance estimate, matrix dimension (k1, k1) */<br>predict double yihat /* Generate prediction of endogenous variable for
                            /* Generate prediction of endogenous variable for
                                   second stage */
predict s0, score
```
As a result of the above Stata commands, we save the estimated covariance matrix of the probit equation, V1, and the predicted values of the endogenous variable to be included in the matrix of covariates of the second-stage model.

```
/*Second stage: heckprobit, save scores as s1, s2, and s3 */
local x2 "age24 age25_44 age45_64 country1-country4 aacc2-aacc6 y1hat"
local x3 "age24 age25_44 age45_64 border borderaacc"
heckprob y2 `x2´, select(y3 =`x3´)
/* `x2´ and `x3´ contain (k2-1) and k3 variables, respectively (included in
k2-1 and k3 the constant) */
matrix V2 = e(V) /* Matrix dimension (k2+k3+1, k2+k3+1) */
scalar TP = _b[y1hat] /* Coef. of endogenous variable in main equation */
matrix coef = e(b) /* Vector dimension: k2+k3+1 */
predict s1 s2 s3, score
```
In the second stage, we obtain heckprobit ML estimates and the naïve covariance matrix. Table 1 shows two-step heckprobit ML estimation results, where standard errors,  $z$  statistics, probabilities, and confidence intervals derive from the naïve covariance matrix (the data and model come from Muro, Suárez, and Zamora [2006, 2009]).

|                                       | Coef.       | Std. Err. | $\mathbf{z}$ | P >  z | [95% Conf. Interval]   |             |
|---------------------------------------|-------------|-----------|--------------|--------|------------------------|-------------|
| y2                                    |             |           |              |        |                        |             |
| age24                                 | $-.0458653$ | .033738   | $-1.36$      | 0.174  | $-.1119905$            | .0202599    |
| age25_44                              | $-.1537932$ | .0282394  | $-5.45$      | 0.000  | $-.2091414$            | $-.098445$  |
| age45_64                              | $-.0720658$ | .0262045  | $-2.75$      | 0.006  | $-.1234256$            | $-.020706$  |
| country1                              | $-.6337745$ | .0913744  | $-6.94$      | 0.000  | $-.812865$             | $-.4546841$ |
| country2                              | .1011763    | .0213756  | 4.73         | 0.000  | .0592809               | .1430717    |
| country3                              | .3173457    | .0176745  | 17.96        | 0.000  | .2827044               | .3519871    |
| country4                              | $-.2298831$ | .0296122  | $-7.76$      | 0.000  | $-.287922$             | $-.1718443$ |
| $\texttt{aacc2}$                      | .6911638    | .0330778  | 20.90        | 0.000  | .6263325               | .755995     |
| aacc3                                 | .9601613    | .2879347  | 3.33         | 0.001  | .3958196               | 1.524503    |
| aacc4                                 | .8319112    | .4004438  | 2.08         | 0.038  | .0470557               | 1.616767    |
| aacc5                                 | .5350787    | .0405529  | 13.19        | 0.000  | .4555965               | .6145609    |
| aacc6                                 | .6227361    | .0574185  | 10.85        | 0.000  | .5101979               | .7352743    |
| y1hat                                 | $-1.523668$ | .5041929  | $-3.02$      | 0.003  | $-2.511868$            | $-15354684$ |
| $_{\rm -cons}$                        | $-.5805467$ | .0394076  | $-14.73$     | 0.000  | $-.6577843$            | $-.5033092$ |
| y3                                    |             |           |              |        |                        |             |
| age24                                 | .9653056    | .0344481  | 28.02        | 0.000  | .8977886               | 1.032823    |
| age25_44                              | .912114     | .0241071  | 37.84        | 0.000  | .8648649               | .9593631    |
| age45_64                              | .4015542    | .0243098  | 16.52        | 0.000  | .3539079               | .4492006    |
| border                                | $-1.654292$ | .0162945  | $-101.52$    | 0.000  | $-1.686229$            | $-1.622356$ |
| borderaacc                            | $-.8970486$ | .0150943  | $-59.43$     | 0.000  | $-.9266328$            | $-.8674644$ |
| $_{\text{-cons}}$                     | 1.139033    | .0220057  | 51.76        | 0.000  | 1.095902               | 1.182163    |
| /athrho                               | $-.6547092$ | .0639639  | $-10.24$     | 0.000  | $-.7800761$            | $-.5293423$ |
| rho                                   | $-.5748316$ | .0428282  |              |        | $-.6527504$            | $-.4848782$ |
| LR test of indep. eqns. $(rho = 0)$ : |             |           | $chi2(1)$ =  | 97.60  | $Prob > chi2 = 0.0000$ |             |

Table 1. Two-step heckprobit estimation results (uncorrected covariance matrix)

Given the initial estimates, we calculate the  $\hat{C}$  and  $\hat{R}$  matrices described in Hardin (2002) and Hole (2006). For the sake of clarity, we remind readers that in a heckprobit model, we have censored and uncensored observations. Only uncensored observations enter into the main equation. Thus we can split summations into two parts: uncensored and censored. s1 and s3 scores computed in Stata are vectors with null values for censored observations, while s2 has no null values in the whole sample.

Partial derivatives of the log likelihood of the second stage with respect to the parameter vector in the second stage have two components: the first one is the derivative with respect to the index, and the second one is the derivative of the index with respect to the parameter. The first component is the score vector calculated in Stata's heckprob command: s1 for the parameters of the main equation, s2 for the parameters of the selection equation, and  $\infty$  s3 for the correlation term  $\rho$ . The second component is a matrix with  $x_2$ ',  $x_3$ ', and a vector of 1s.

Partial derivatives of the log likelihood of the second stage with respect to the parameter vector in the first stage also have two components. The first component is the s1 score vector, which has null values for censored observations. The second component is matrix 'x1' times the estimated parameter of y1hat in the heckprobit model times the derivative of y1hat with respect to the index function of the probit model. The formula is

$$
\widehat{\mathbf{C}} = \breve{X}' \text{diag}\left(\mathtt{s2} \times \mathtt{s1} \frac{\partial \mathtt{y1hat}}{\partial \mathtt{'x1'} \theta_1} \widehat{\gamma}\right) \mathtt{'x1'}
$$

where  $\hat{X}$  has as components 'x2' times  $s1/s2$ , 'x3', and  $s3/s2$ ; the derivatives in our probit model are  $N(0, 1)$  probability density function; and  $\hat{\gamma}$  is the estimated parameter of y1hat in the heckprobit model.

For matrix  $\bf{R}$ , a similar reasoning leads us to the formula

$$
\widehat{\mathbf{R}} = \check{X}' \text{diag} (\mathbf{s2} \times \mathbf{s0})' \mathbf{x1'}
$$

with the equivalences noted above.

The Stata program continues as follows:

```
generate const = 1 /* Needed for the program */
local x2 "age24 age25_44 age45_64 country1 country2 country3 country4 aacc2 /*<br>*/ aacc3 aacc4 aacc5 aacc6 y1hat"
              aacc3 aacc4 aacc5 aacc6 y1hat"
foreach a1 of local x2 {
        generate a1^s = a1^s * s1/s2}
/* s2 is the true score */
generate a_s = s1/s2generate s3_s = s3/s2 /* Auxiliary parameter */
local x2_s "age24_s age25_44_s age45_64_s country1_s country2_s country3_s /*
        */ country4_s aacc2_s aacc3_s aacc4_s aacc5_s aacc6_s y1hat_s"
/* For main and selection equations */
matrix accum C = \tilde{x}1' const \tilde{x}2_s a_s \tilde{x}3' const s3_s /*
        */ [iw=s1*s2*(s0*((1-y1)+(2*y1-1)*y1hat)*(2*y1-1))*TP], noconstant/*For main and selection equations*/
matrix accum R = \tilde{x}1' const \tilde{x}2_s' a_s \tilde{x}3' const s3_s /*
        */ [iw=s2*s0], noconstant
/* Get only the desired partition; see Hole (2006) */
matrix C = C[11..31,1..10]
matrix R = R[11...31, 1...10]/* For Murphy-Topel matrix */
matrix M = V2 + (V2 * (C*V1*C - R*V1*C - C*V1*B)) * V2)capture program drop doit
matrix b = e(b)program doit, eclass
        ereturn post b M
        ereturn local vcetype "Mtopel"
        ereturn display
end
doit
```
In the first matrix accum command, the term in brackets is equivalent to normalden(xb).

Table 2 shows two-step heckprobit ML estimation results, where standard errors,  $z$  statistics, probabilities, and confidence intervals derive from the Murphy–Topelcorrected covariance matrix.

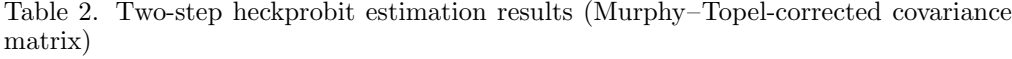

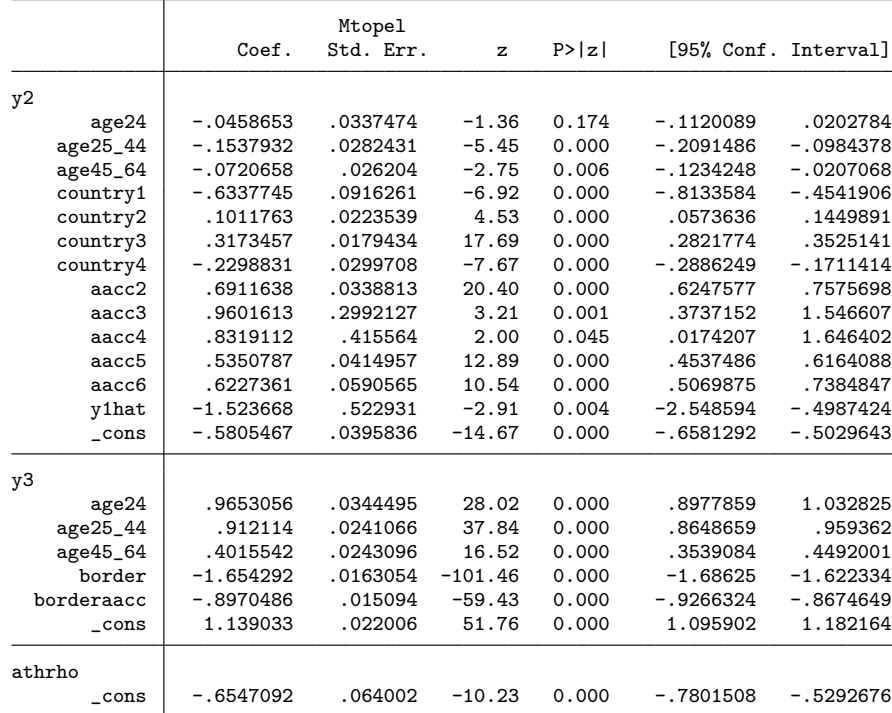

#### 4 Summary

In this article, we demonstrate how the Murphy–Topel variance estimator for a heckprobit second-stage model can be estimated following the sequence of commands given by Hardin (2002) and Hole (2006).

#### 5 Acknowledgments

The authors would like to thank A. R. Hole and the reviewers for helpful comments and suggestions that led to improvements in this article.

#### 6 References

- Greene, W. H. 1998. Gender economic courses in liberal arts colleges: Further results. *Journal of Economic Education* 29: 291–300.
- ———. 2008. *Econometric Analysis*. 6th ed. Upper Saddle River, NJ: Prentice Hall.
- Hardin, J. W. 2002. The robust variance estimator for two-stage models. *Stata Journal* 2: 253–266.
- Hole, A. R. 2006. Calculating Murphy–Topel variance estimates in Stata: A simplified procedure. *Stata Journal* 6: 521–529.
- Lahiri, K., and P. Schmidt. 1978. On the estimation of triangular structural systems. *Econometrica* 46: 1217–1221.
- Muro, J., C. Suárez, and M. M. Zamora. 2006. The demand for low-cost carriers: An empirical micro analysis. Unpublished manuscript.

———. 2009. Access and use of e-commerce in the Spanish tourism market. In *Advances in Tourism Destination Marketing*, ed. M. Kozak, J. Gnoth, and L. L. A. Andreu, 170–182. London: Routledge.

Murphy, K. M., and R. H. Topel. 2002. Estimation and inference in two-step econometric models. *Journal of Business and Economic Statistics* 20: 88–97.

#### About the authors

Juan Muro is a professor of economics at the Universidad de Alcalá, Spain. His research interests include microeconometrics, labor economics, duration models, treatment effects, and efficiency measures and production frontiers.

Cristina Suárez is a lecturer of econometrics in the Department of Statistics, Economic Structure, and International Economic Organization at the Universidad de Alcalá, Spain. Her main research interests are microeconometrics, applied industrial economics, and service markets.

María del Mar Zamora is a lecturer of econometrics in the Department of Statistics, Economic Structure, and International Economic Organization at the Universidad de Alcalá, Spain. Her current research projects focus on applied microeconometric models and tourism behavior.